#### МИНОБРНАУКИ РОССИИ **ФЕДЕРАЛЬНОЕ ГОСУДАРСТВЕННОЕ БЮДЖЕТНОЕ ОБРАЗОВАТЕЛЬНОЕ УЧРЕЖДЕНИЕ ВЫСШЕГО ОБРАЗОВАНИЯ «ВОРОНЕЖСКИЙ ГОСУДАРСТВЕННЫЙ УНИВЕРСИТЕТ» (ФГБОУ ВО «ВГУ»)**

УТВЕРЖДАЮ

Заведующий кафедрой

*Математического моделирования*

 $ell$ 

*Бурлуцкая М.Ш.*

16.04.2024 г.

# **РАБОЧАЯ ПРОГРАММА ПРОФЕССИОНАЛЬНОГО МОДУЛЯ ПРОГРАММЫ ПОДГОТОВКИ СПЕЦИАЛИСТОВ СРЕДНЕГО ЗВЕНА**

*ПМ.05 Соадминистрирование баз данных и серверов*

*Код и наименование модуля в соответствии с Учебным планом 09.02.07 Информационные системы и программирование*

*Шифр и наименование специальности технический Профиль подготовки (технический, естественнонаучный, социально-экономический, гуманитарный) специалист по информационным системам Квалификация выпускника очная*

 *Форма обучения*

Учебный год*:2027-2028* Семестр(ы): *6*

Рекомендована: Научно-методическим советом математического факультета

протокол от 28.03.2024 № 0500-03

Составители программы: Найдюк Филипп Олегович, доцент кафедры математического анализа; Болдырев Александр Сергеевич, преподаватель кафедры алгебры и математических методов гидродинамики

2024 г.

# СОДЕРЖАНИЕ

1. ПАСПОРТ ПРОГРАММЫ ПРОФЕССИОНАЛЬНОГО МОДУЛЯ

2. РЕЗУЛЬТАТЫ ОСВОЕНИЯ ПРОФЕССИОНАЛЬНОГО МОДУЛЯ

3. СТРУКТУРА И СОДЕРЖАНИЕ ПРОФЕССИОНАЛЬНОГО МОДУЛЯ

4. УСЛОВИЯ РЕАЛИЗАЦИИ ПРОГРАММЫ ПРОФЕССИОНАЛЬНОГО МОДУЛЯ

5. КОНТРОЛЬ И ОЦЕНКА РЕЗУЛЬТАТОВ ОСВОЕНИЯ ПРОФЕССИОНАЛЬНОГО МОДУЛЯ (ВИДА ПРОФЕССИОНАЛЬНОЙ ДЕЯТЕЛЬНОСТИ)

6. ФОНД ОЦЕНОЧНЫХ СРЕДСТВ СФОРМИРОВАННОСТИ КОМПЕТЕНЦИЙ ОБУЧАЮЩИХСЯ, РЕКОМЕНДУЕМЫЙ ДЛЯ ПРОВЕДЕНИЯ ДИАГНОСТИЧЕСКИХ РАБОТ

### **1. ПАСПОРТ ПРОГРАММЫ ПРОФЕССИОНАЛЬНОГО МОДУЛЯ** ПМ.05 Соадминистрирование баз данных и серверов

*название программы профессионального модуля*

Программа профессионального модуля разработана на основе Федерального государственного образовательного стандарта среднего профессионального образования (ФГОС СПО) по специальности 09.02.07 Информационные системы и программирование, утвержденного приказом Министерства образования и науки Российской Федерации **от 9 декабря 2016 г. N 1547** (зарегистрирован Министерством юстиции Российской Федерации 26 декабря 2016г., регистрационный №44936) "Об утверждении федерального государственного образовательного стандарта среднего профессионального образования по специальности 09.02.07 Информационные системы и программирование", входящей в укрупненную группу специальностей 09.00.00 Информатика и вычислительная техника (с изменениями и дополнениями от 17 декабря 2020 г., 1 сентября 2022 г.).

#### **1.1. Область применения программы**

Программа профессионального модуля (далее программа ПМ) – является частью основной профессиональной образовательной программы в соответствии с ФГОС СПО по специальности 09.02.07 Информационные системы и программирование, входящей в укрупненную группу специальностей 09.00.00 Информатика и вычислительная техника, в части освоения основного вида профессиональной деятельности (ВПД):

#### Соадминистрирование баз данных и серверов

и соответствующих профессиональных компетенций (ПК):

ПК 7.1. Выявлять технические проблемы, возникающие в процессе эксплуатации баз данных и серверов.

ПК 7.2. Осуществлять администрирование отдельных компонент серверов.

ПК 7.3. Формировать требования к конфигурации локальных компьютерных сетей и серверного оборудования, необходимые для работы баз данных и серверов.

ПК 7.4. Осуществлять администрирование баз данных в рамках своей компетенции.

ПК 7.5. Проводить аудит систем безопасности баз данных и серверов, с использованием регламентов по защите информации.

#### **1.2. Цели и задачи модуля – требования к результатам освоения модуля**

С целью овладения указанным видом профессиональной деятельности и соответствующими профессиональными компетенциями обучающийся в ходе освоения профессионального модуля должен:

#### **иметь практический опыт:**

- в участии в соадминистрировании серверов;
- в разработке политики безопасности SQL сервера, базы данных и отдельных объектов базы данных;
- в применении законодательства Российской Федерации в области сертификации программных средств информационных технологий;

#### **уметь:**

- проектировать и создавать базы данных;
- выполнять запросы по обработке данных на языке SQL;
- осуществлять основные функции по администрированию баз данных;
- разрабатывать политику безопасности SQL сервера, базы данных и отдельных объектов базы данных;
- владеть технологиями проведения сертификации программного средства;

**знать:**

- модели данных, основные операции и ограничения;
- технологию установки и настройки сервера баз данных;
- требования к безопасности сервера базы данных;
- государственные стандарты и требования к обслуживанию баз данных.

### **1.3. Рекомендуемое количество часов на освоение программы профессионального модуля:**

всего – 346 часов, в том числе:

аудиторной учебной работы обучающегося – (обязательных учебных занятий) 234 часа;

внеаудиторной (самостоятельной) учебной работы обучающегося – 82 часа;

учебной практики – 72 часа,

производственной практики – 36 часов.

# **2. РЕЗУЛЬТАТЫ ОСВОЕНИЯ ПРОФЕССИОНАЛЬНОГО МОДУЛЯ**

Результатом освоения программы профессионального модуля является овладение обучающимися видом профессиональной деятельности Участие в интеграции программных модулей, в том числе профессиональными (ПК) и общими (ОК) компетенциями:

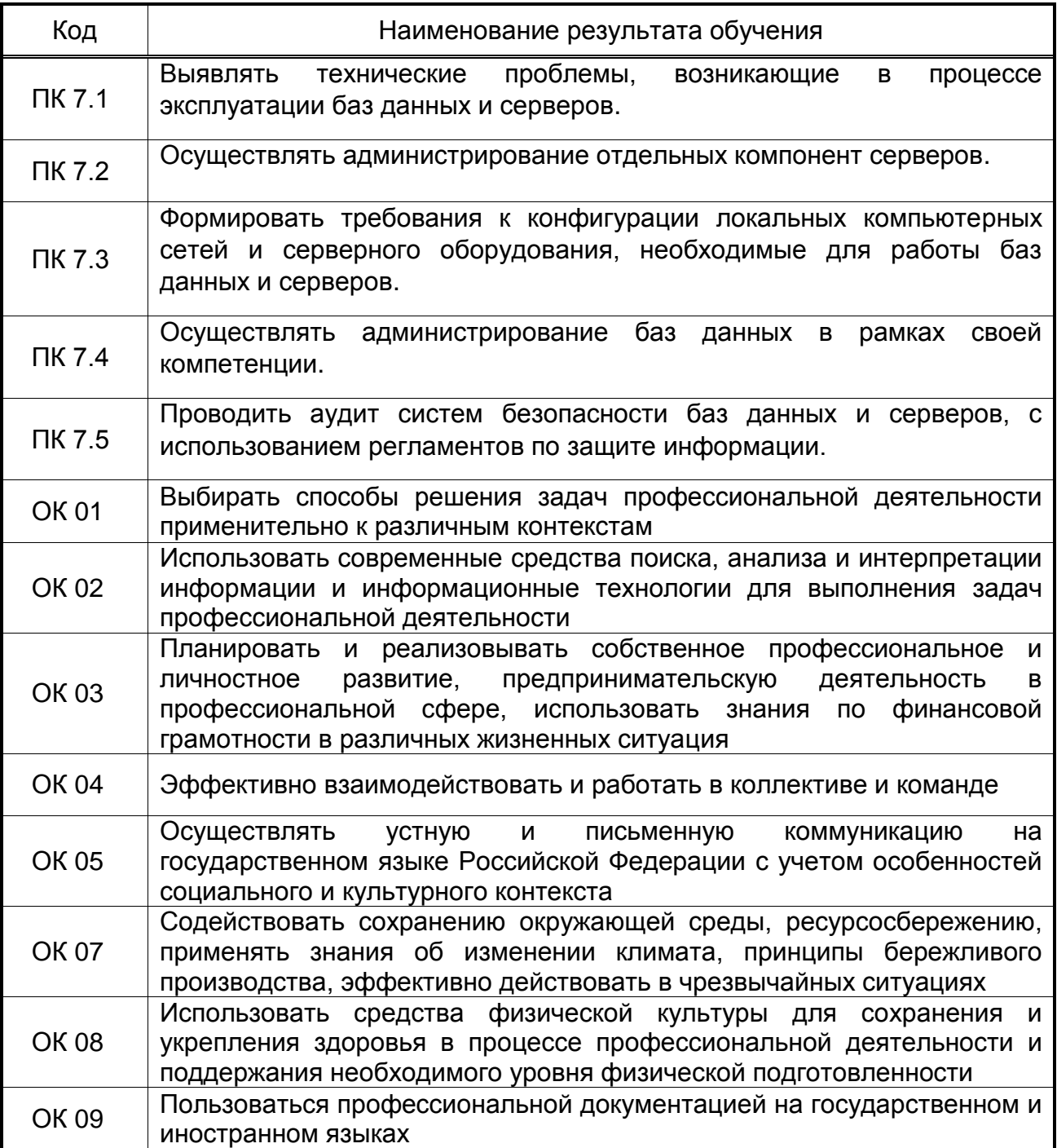

# **3. СТРУКТУРА И СОДЕРЖАНИЕ ПРОФЕССИОНАЛЬНОГО МОДУЛЯ**

# **3.1. Тематический план профессионального модуля программы подготовки специалистов среднего звена**

 $\overline{a}$ 

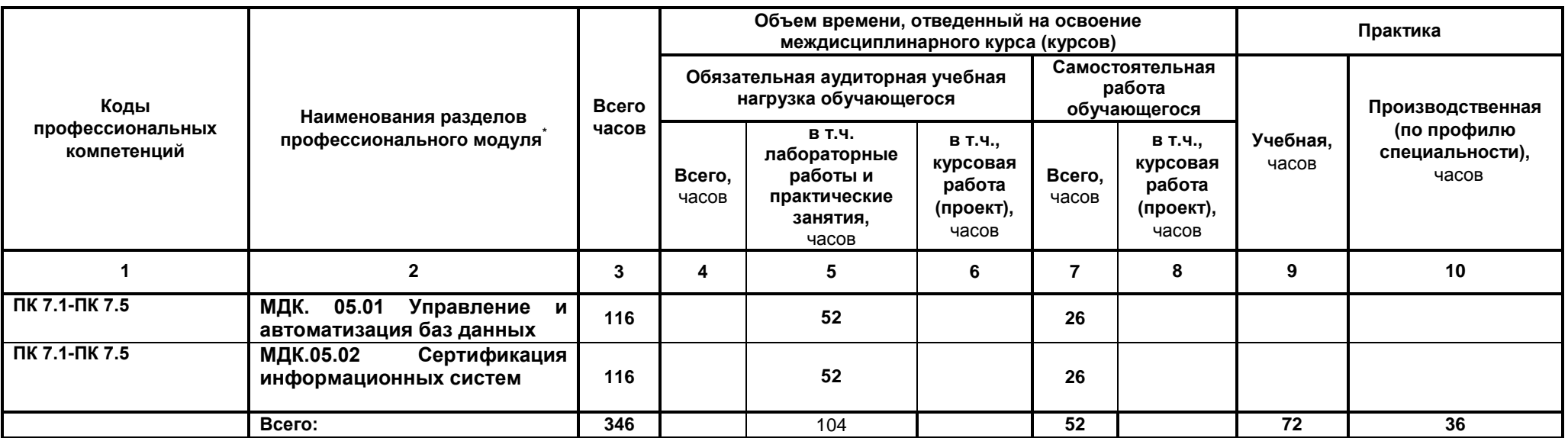

*Ячейки в столбцах 3, 4, 7, 9, 10 заполняются жирным шрифтом, в 5, 6, 8 - обычным. Если какой-либо вид учебной работы не предусмотрен, необходимо в соответствующей ячейке поставить прочерк. Количество часов, указанное в ячейках столбца 3, должно быть равно сумме чисел в соответствующих ячейках столбцов 4, 7, 9, 10 (жирный шрифт) по горизонтали. Количество часов, указанное в ячейках строки «Всего», должно быть равно сумме чисел соответствующих столбцов 3, 4, 5, 6, 7, 8, 9, 10 по вертикали. Количество часов, указанное в ячейке столбца 3 строки «Всего», должно соответствовать количеству часов на освоение программы профессионального модуля в пункте 1.3 паспорта программы. Количество часов на самостоятельную работу обучающегося должно соответствовать указанному в пункте 1.3 паспорта программы. Сумма количества часов на учебную и производственную практику (в строке «Всего» в столбцах 9 и 10) должна соответствовать указанному в пункте 1.3 паспорта программы. Для соответствия сумм значений следует повторить объем часов на производственную практику по профилю специальности (концентрированную) в колонке «Всего часов» и в предпоследней строке столбца «Производственная, часов». И учебная, и производственная (по профилю специальности) практики могут проводиться параллельно с теоретическими занятиями междисциплинарного курса (рассредоточено) или в специально выделенный период (концентрированно).*

### **3.2. Содержание обучения по профессиональному модулю (ПМ)**

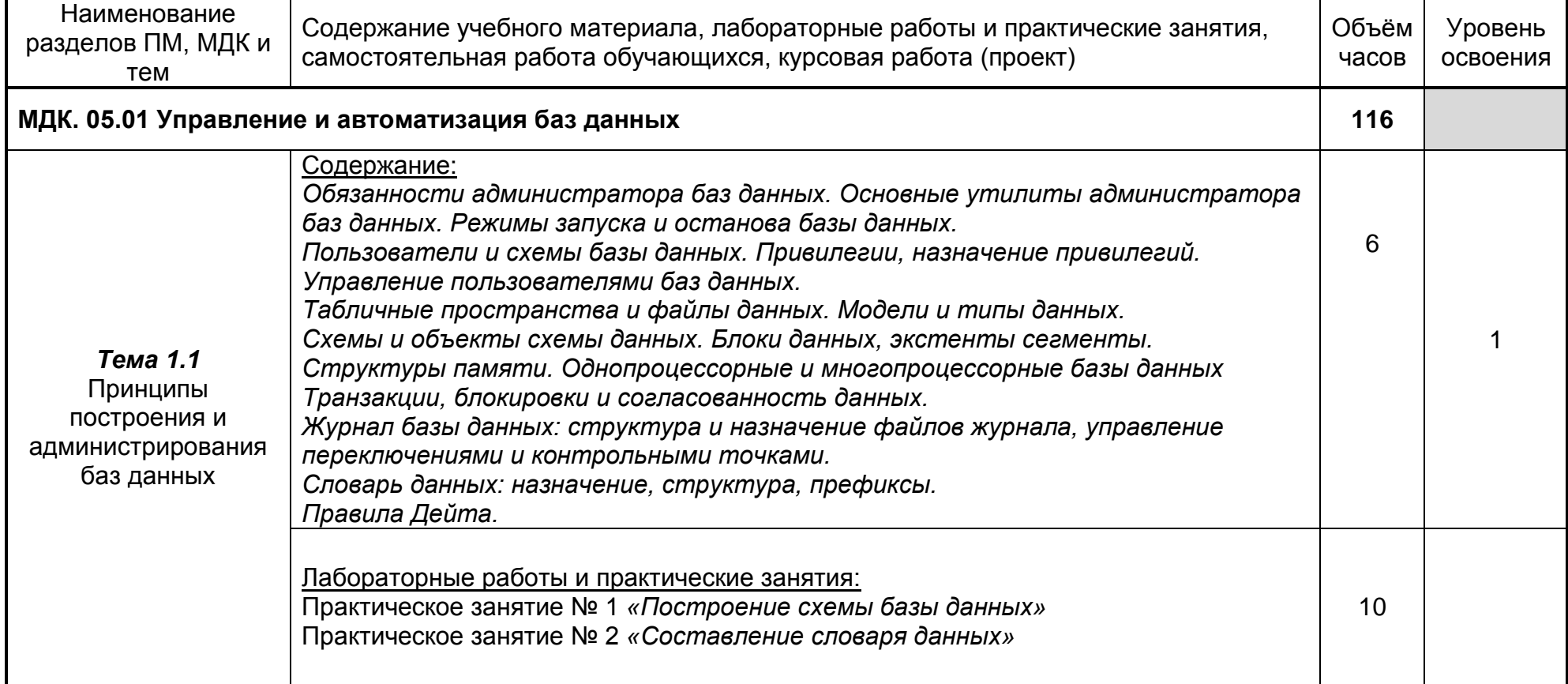

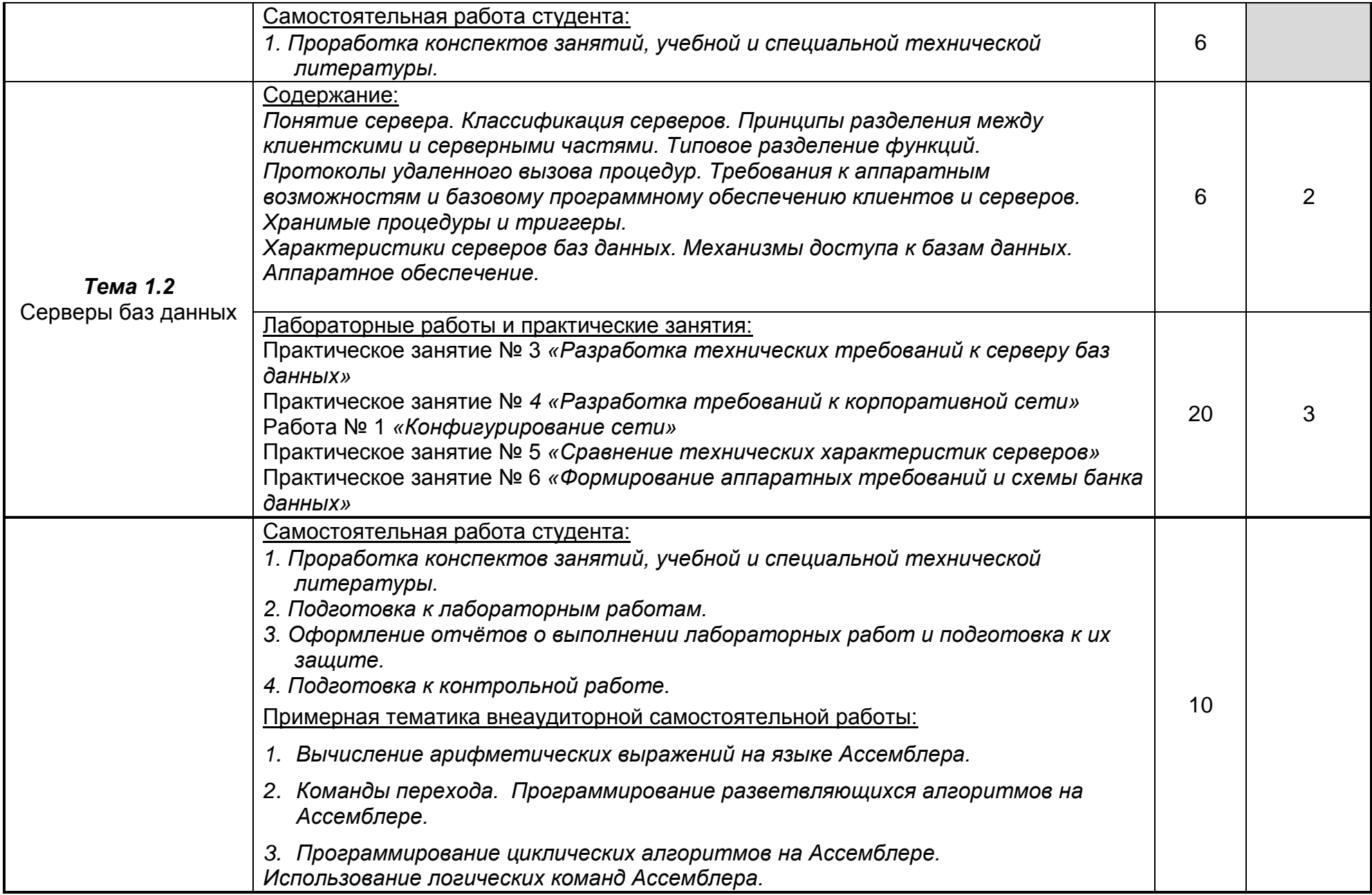

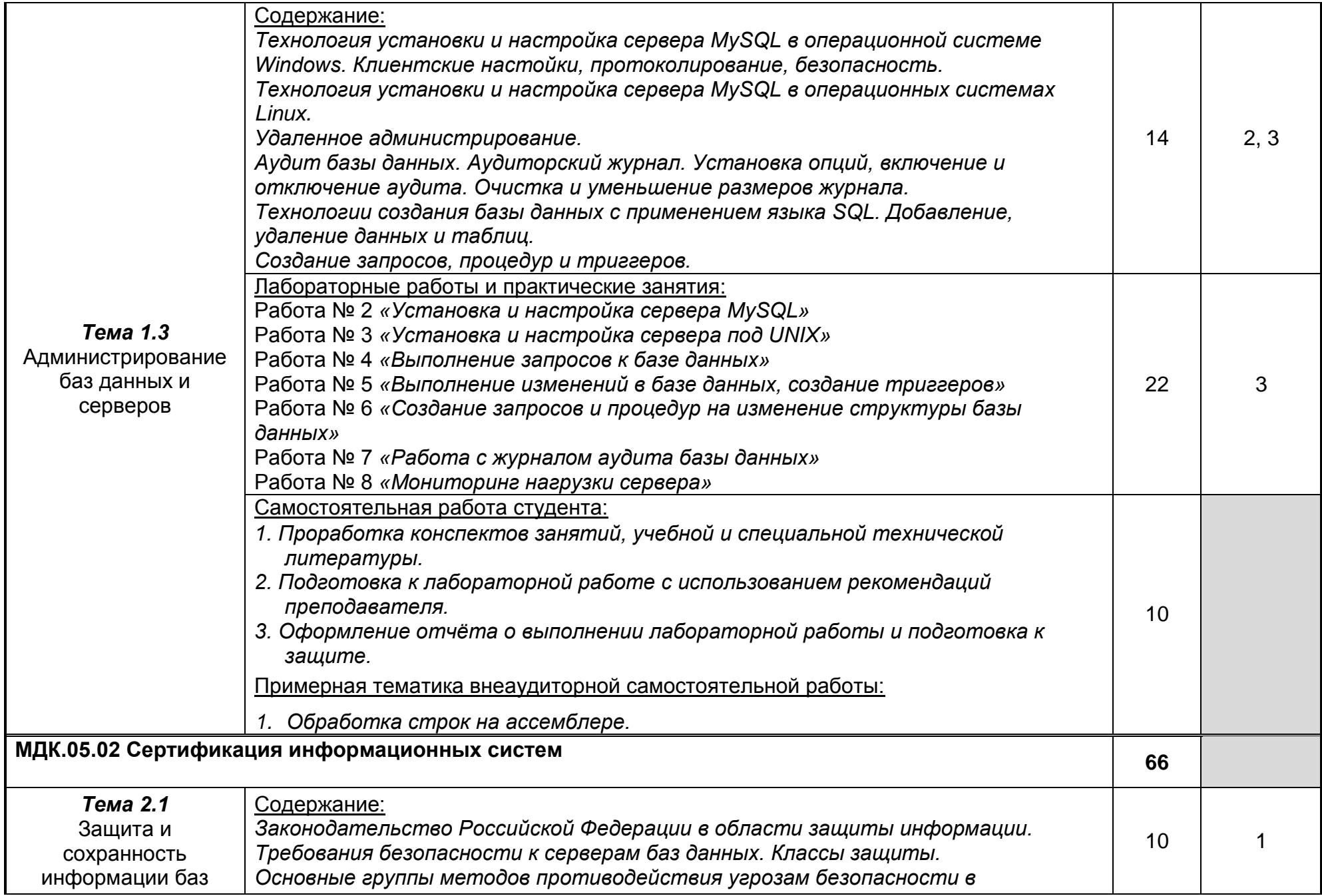

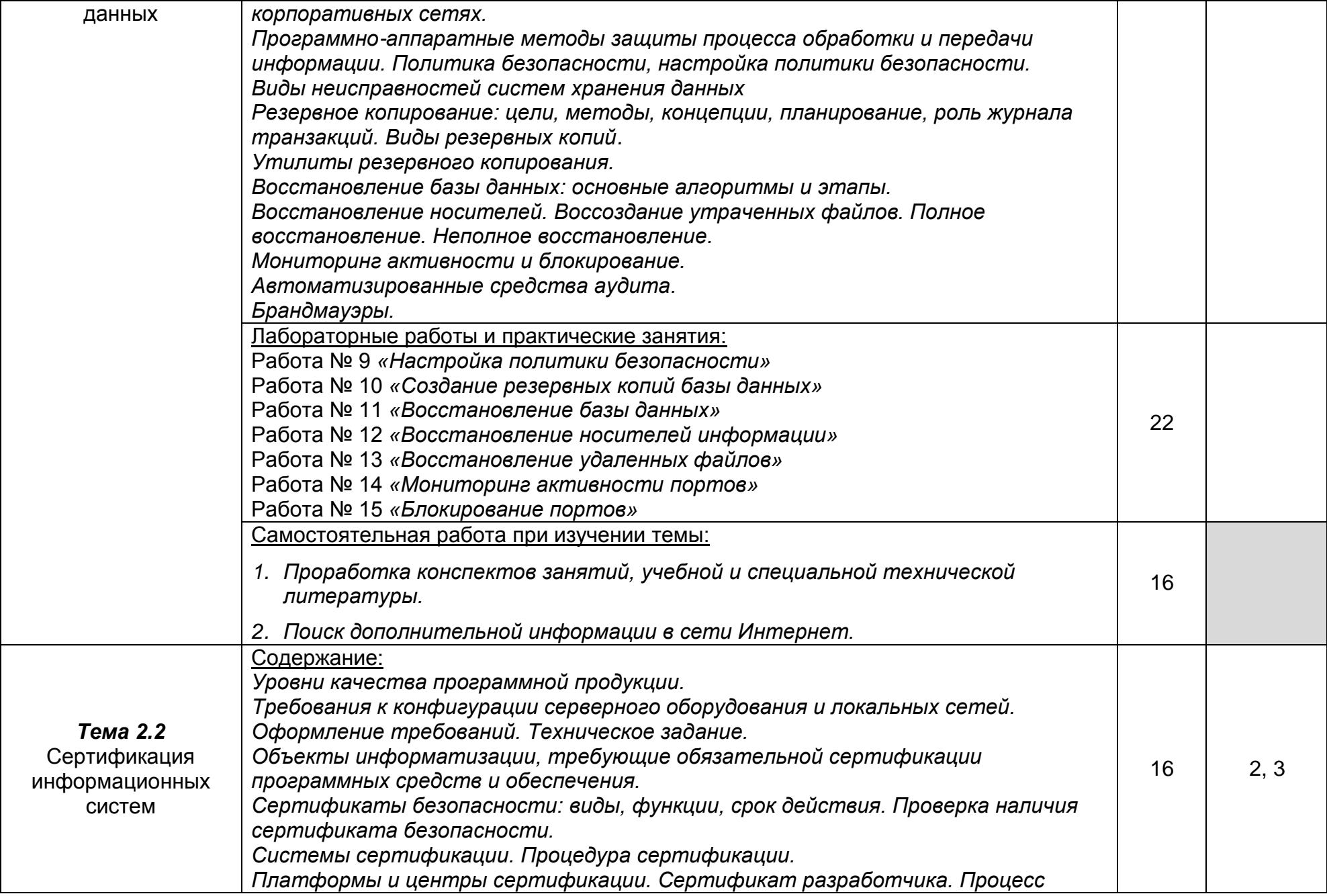

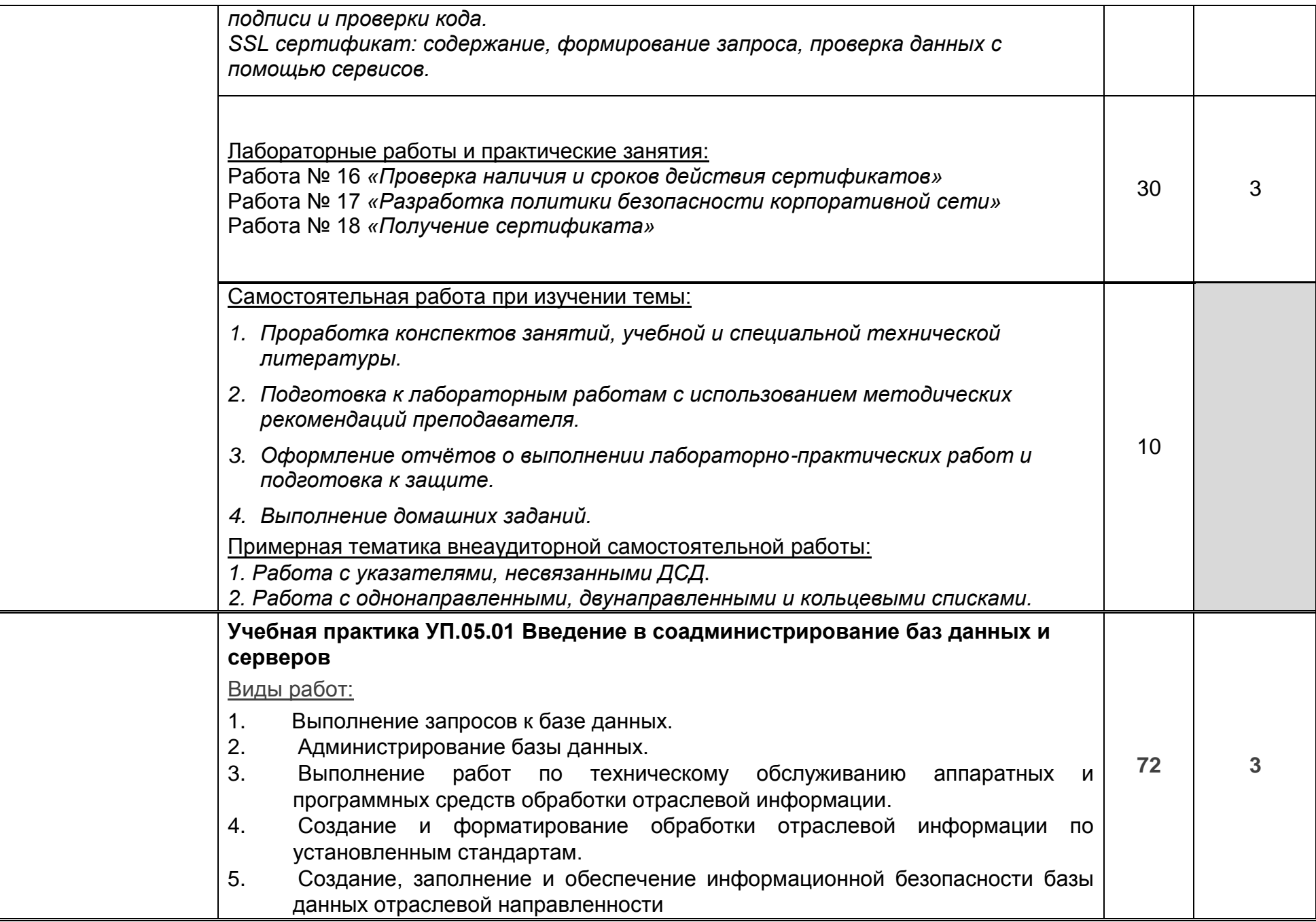

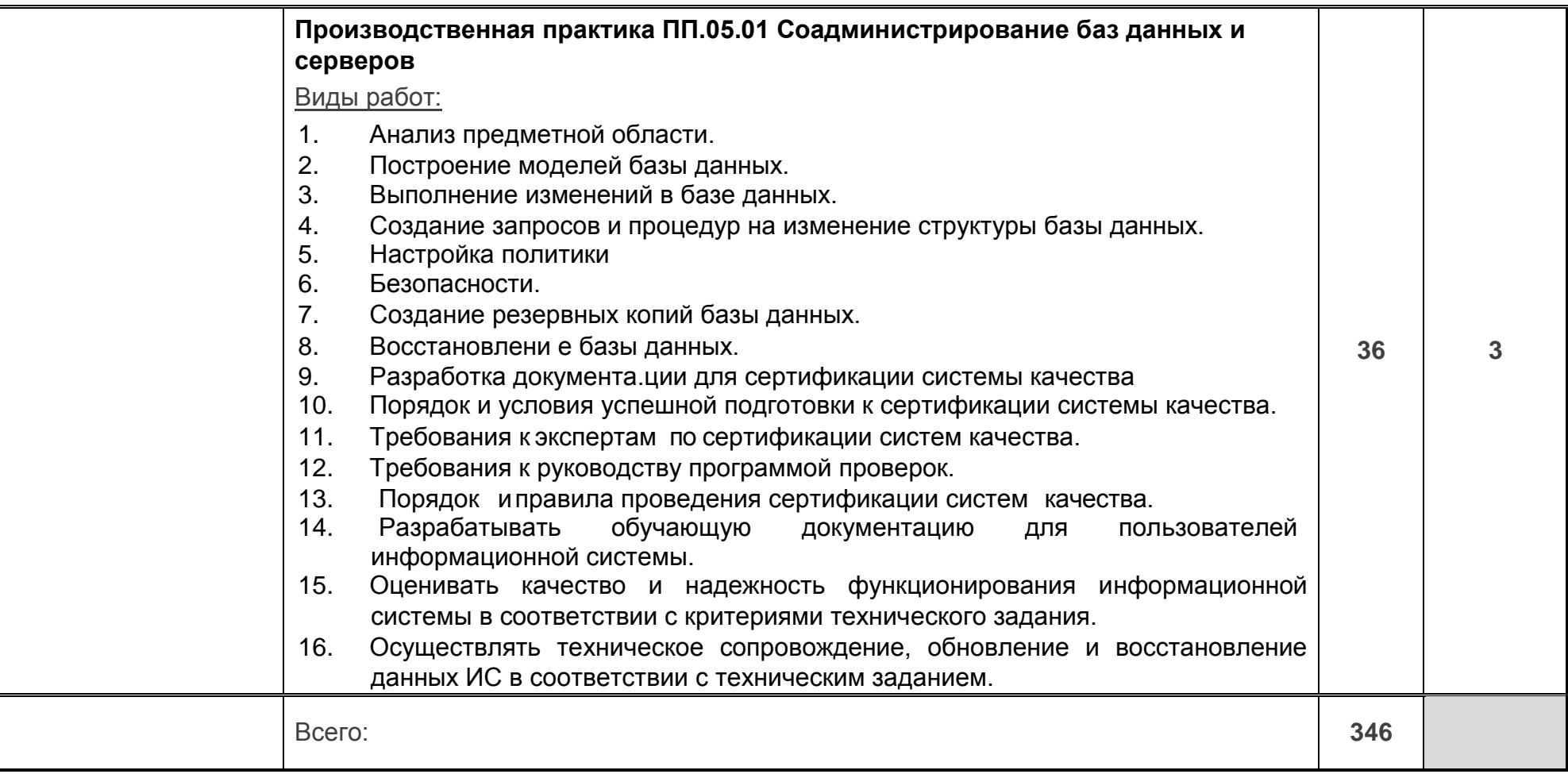

Для характеристики уровня освоения учебного материала используются следующие обозначения:

1. – ознакомительный (узнавание ранее изученных объектов, свойств);

2. – репродуктивный (выполнение деятельности по образцу, инструкции или под руководством);

3. – продуктивный (планирование и самостоятельное выполнение деятельности, решение проблемных задач*)*

### **4. УСЛОВИЯ РЕАЛИЗАЦИИ ПРОГРАММЫ ПРОФЕССИОНАЛЬНОГО МОДУЛЯ**

#### **4.1. Материально-техническое обеспечение**

Реализация программы модуля предполагает наличие лабораторий, полигона вычислительной техники и необходимого комплекта лицензионного программного обеспечения.

**Лаборатория «Программирования и баз данных»**: автоматизированные рабочие места для обучающихся и преподавателя, специализированная мебель для сервисного обслуживания ПК с заземлением и защитой от статического напряжения, проектор и экран, виртуальный сервер, маркерная доска

Microsoft Windows 10 Pro 64 bit, Xubuntu 20.4, Microsoft Visual Studio 2019 (Community), MySQL Server Community, MySQL Shell Community, MySQL WorkBench Community, MySQL Connector Net, Lazarus, Free Pascal, Java, JRE, NetBeans IDE, Python 2/3, DrWeb Esuite, Maxima, Wing-101, Oracle VirtualBox, VMware-player, EclipseIDEforJavaEEDevelopers, NETFrameworkJDK 8, MicrosoftSQLServerExpressEdition, MicrosoftVisioProfessional, MySQLInstallerforWindows, MySQLServerManagementStudio, MicrosoftSQLServerJavaConnector, AndroidStudio, IntelliJIDEA.

Реализация программы модуля предполагает учебную и производственную практики.

### **4.2 Информационное обеспечение обучения**

### **Перечень используемых учебных изданий, Интернет-ресурсов, дополнительной литературы**

Основные источники:

1. У Карпенков, С. Х. Технические средства информационных технологий : учебное пособие / С. Х. Карпенков. – 5-е изд., испр. и доп. – Москва : Директ-Медиа, 2023. – 376 с. : ил., схем., табл. – Режим доступа: по подписке. – URL: <https://biblioclub.ru/index.php?page=book&id=707511>

2. Компьютерные сети : учебник : [12+] / А. Н. Алексахин, С. А. Алексахина, А. В. Батищев [и др.] ; под общ. ред. А. М. Нечаева. – Москва : Университет Синергия, 2023. – 313 с. : ил., табл., схем. – (Университетская серия). – Режим доступа: по подписке. – URL: [https://biblioclub.ru/index.php?page=book&id=69993](https://biblioclub.ru/index.php?page=book&id=699933)

3. Брылёва, А. А. Программные средства создания интернет-приложений : учебное пособие / А. А. Брылёва. – Минск : РИПО, 2022. – 485 с. : ил., табл., схем. – Режим доступа: по подписке.

Дополнительные источники:

4. Фуфаев Э.В. Разработка и эксплуатация удаленных баз данных: учебник для студ. учреждений сред.проф. образования/ Э.В.Фуфаев, Д.Э. Фуфаев. – 4-е изд., стер. – М.: Издательский центр «Академия», 2014. – 256 с.

5. Мартишин, С. А. Базы данных практическое применение СУБД SQL и NOSQL-типа для проектирования информационных систем: учеб. пособие / С.А. Мартишин, В.Л. Симонов, М.В. Храпченко.-М.: ИД "ФОРУМ": ИНФРА-М, 2016.-368 с.

6. Сердюк В.А. Организация и технологии защиты информации: обнаружение и предотвращение информационных атак в автоматизированных систем предприятий; Издательский дом Высшей школы экономики; 2011г. – 572 с.

7. [Тенгайкин Е. А.](https://e.lanbook.com/reader/book/139326#2) [Организация сетевого администрирования. Сетевые](https://e.lanbook.com/reader/book/139326#2)  [операционные системы, серверы, службы и протоколы. Практические работы;](https://e.lanbook.com/reader/book/139326#2) издательство Лань 2020г. – 100 с.

8. [Гилязова Р.Н.](https://e.lanbook.com/reader/book/130179#39) [Информационная безопасность. Лабораторный](https://e.lanbook.com/reader/book/130179#39)  [практикум: учебное пособие](https://e.lanbook.com/reader/book/130179#39) – 44с.

9. [Уймин А. Г.](https://e.lanbook.com/reader/book/147136#2) [Сетевое и системное администрирование.](https://e.lanbook.com/reader/book/147136#2)  [Демонстрационный экзамен КОД 1.1: учебно-методическое пособие для СПО;](https://e.lanbook.com/reader/book/147136#2) - 480 с.

10. [Хлебников](https://lib.vsu.ru/cgi-bin/zgate?ACTION=follow&SESSION_ID=2564&TERM=Хлебников,%20АндрейАлександрович%5B1,1004,4,101%5D&LANG=rus) А.А. Информатика : учебник : [для студ. образоват. учреждений сред. проф. образования] / А.А. Хлебников .— Изд. 5-е, стер. — Москва : Феникс, 2014 .— 428 с.

11. Крылова Г.Д. Основы стандартизации, сертификации, метрологии: Учебник для вузов. —3-е изд.,— М.: ЮНИТИ-ДАНА, 2010. —671 с.

12. Орлов В.В. Технологии разработки программных продуктов. – СПб.: Питер, 2013. – 437 с.

13. ГОСТ Р ИСО 9001-2001. Системы менеджмента качества. Требования. М.: ИПК Изд-во стандартов, 2010, – 140 с.

14. ГОСТ 27.002-89. Надёжность в технике. Основные понятия. Термины и определения. – М.: Издательство стандартов, 1990. – 37 с.

Периодические издания (отечественные журналы):

- 1 «Компьютер пресс»;
- 2 «CHIP».

Интернет – ресурсы:

- 1. Образовательный портал: http://www.edu.ru;
- 2. Интрернет университет информационных технологий http://www.intuit.ru;

# **4.3. Организация образовательного процесса**

Обязательным условием допуска к учебной практике в рамках профессионального модуля является освоение учебной практики для получения первичных профессиональных навыков в рамках профессионального модуля «Соадминистрирование баз данных и серверов».

Перед изучением модуля обучающиеся изучают следующие дисциплины

- Операционные системы и среды
- Архитектура компьютерных систем
- Информационные технологии
- Основы проектирования баз данных
- Численные методы
- Компьютерные сети
- Технология разработки программного обеспечения
- Инструментальные средства разработки программного обеспечения
- Математическое моделирование
- Проектирование и дизайн информационных систем
- Разработка кода информационных систем
- Тестирование информационных систем
- Внедрение информационных систем
- Инженерно-техническая поддержка сопровождения информационных систем
- Устройство и функционирование информационной системы
- Интеллектуальные системы и технологии

### **4.4. Кадровое обеспечение образовательного процесса**

**Требования к квалификации педагогических (инженерно-педагогических) кадров, обеспечивающих обучение по междисциплинарному курсу:** наличие высшего профессионального образования, соответствующего профилю модуля «Соадминистрирование баз данных и серверов» и специальности «09.02.07 Информационные системы и программирование».

### **5. КОНТРОЛЬ И ОЦЕНКА РЕЗУЛЬТАТОВ ОСВОЕНИЯ ПРОФЕССИОНАЛЬНОГО МОДУЛЯ (ВИДА ПРОФЕССИОНАЛЬНОЙ ДЕЯТЕЛЬНОСТИ)**

Контроль и оценка результатов освоения МДК осуществляется преподавателем в процессе проведения практических занятий и лабораторных работ, контрольных работ, а также выполнения обучающимися индивидуальных заданий, проектов, исследований.

Итоговый контроль по профессиональному модулю - экзамен (квалификационный).

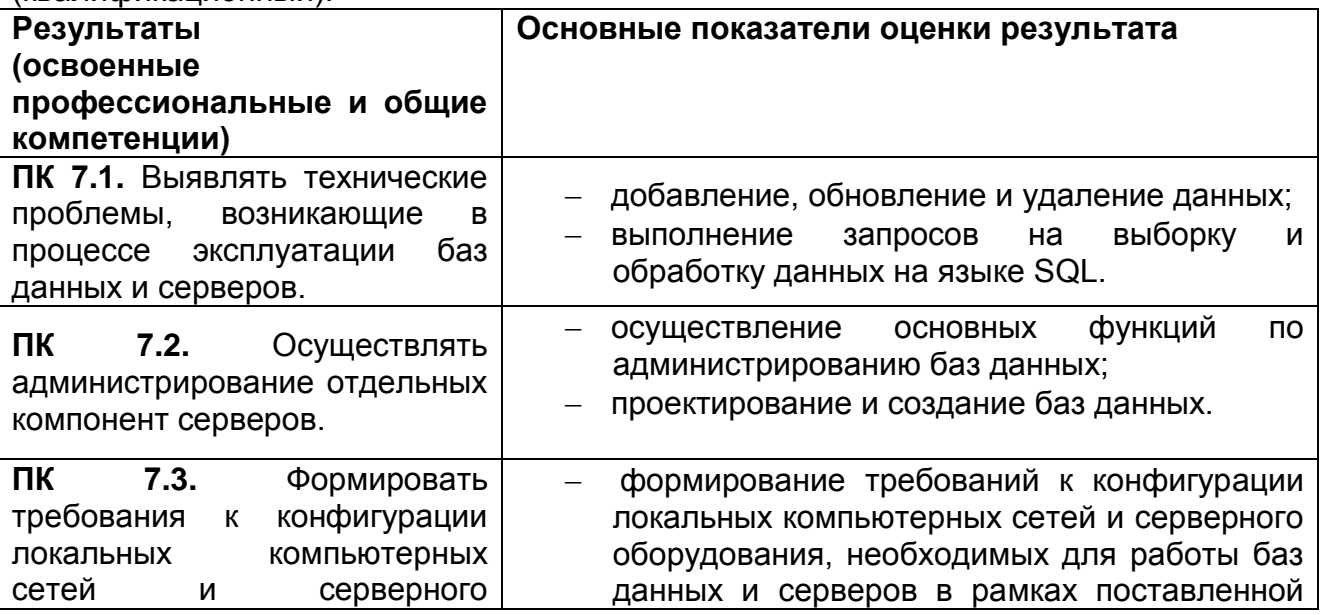

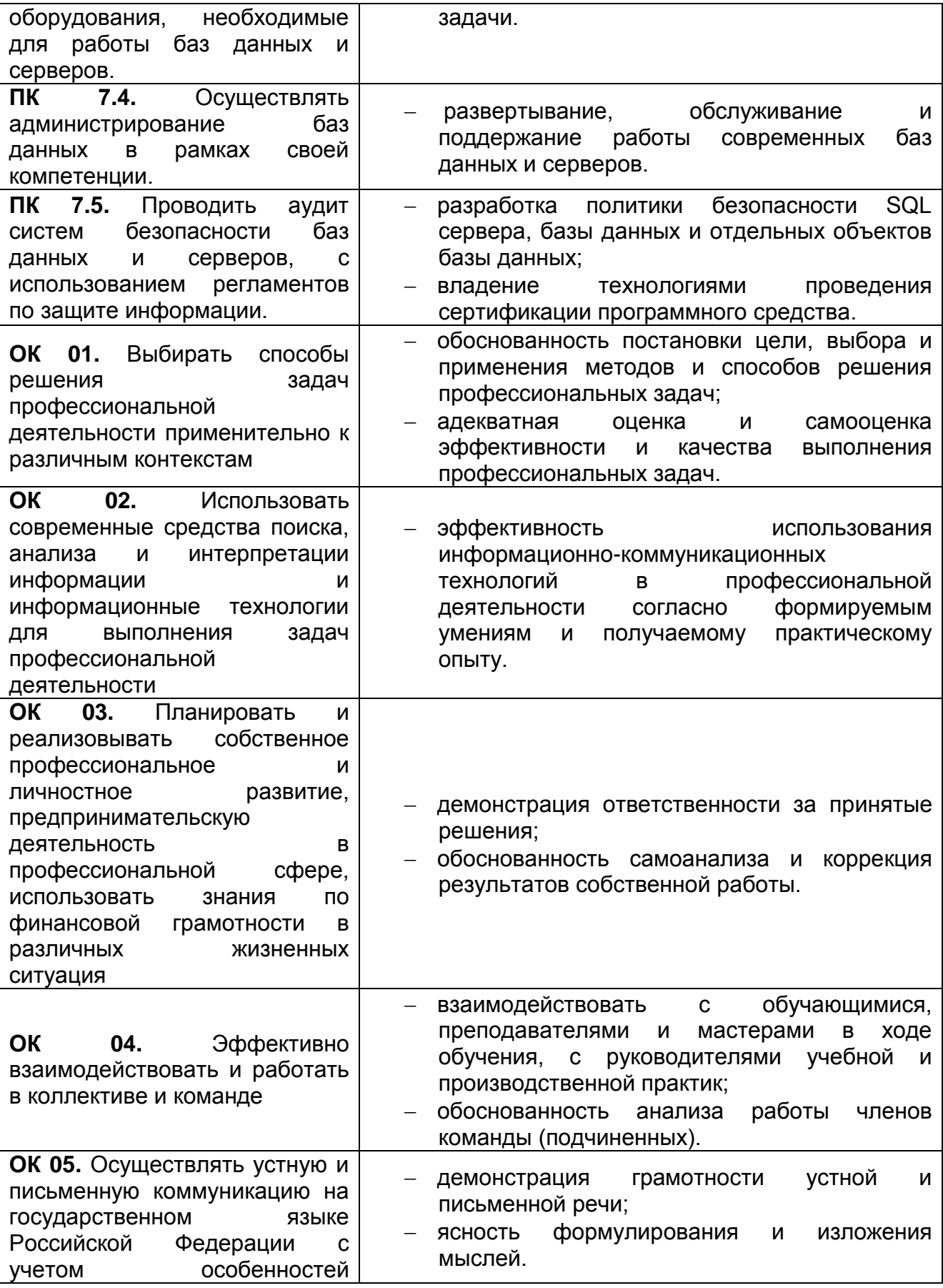

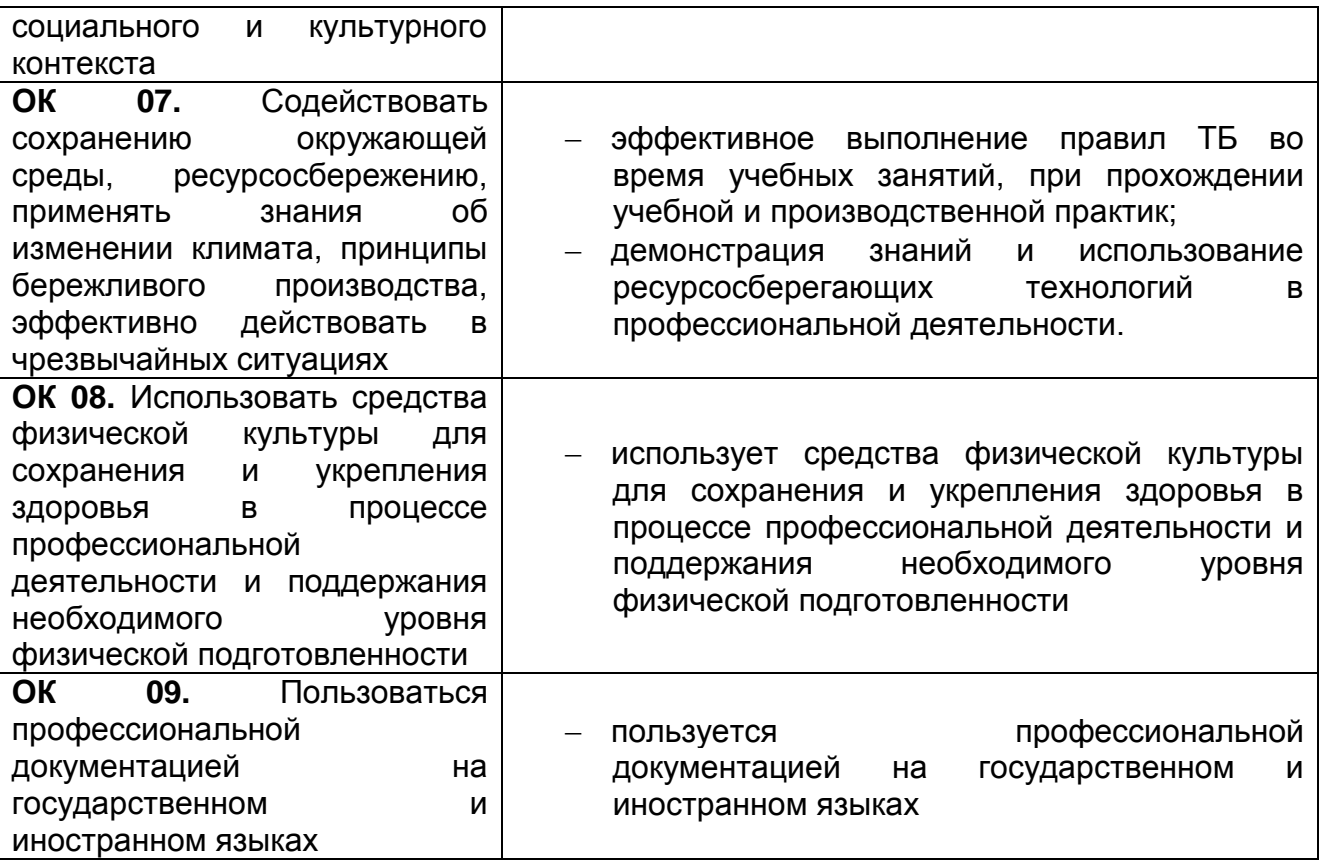

# **6. ФОНД ОЦЕНОЧНЫХ СРЕДСТВ СФОРМИРОВАННОСТИ КОМПЕТЕНЦИЙ ОБУЧАЮЩИХСЯ, РЕКОМЕНДУЕМЫЙ ДЛЯ ПРОВЕДЕНИЯ ДИАГНОСТИЧЕСКИХ РАБОТ**

закрытые задания (тестовые, средний уровень сложности):

**Вариант 1**

*Вопрос:* Первичный ключ в реляционной базе данных служит для:

### *Выберите один из 4 вариантов ответа:*

- 1) указания типа поля
- 2) связи между различными таблицами в реляционной базе данных
- 3) однозначного выделения записи в базе данных
- 4) организации новой структуры данных

# **Задание #2**

*Вопрос:* Полем реляционной БД является:

*Выберите один из 4 вариантов ответа:*

- 1) ячейка
- 2) запись таблицы
- 3) строка таблицы
- 4) столбец таблицы

# **Задание #3**

*Вопрос:*

Выберите правильный SQL запрос для вставки новой записи в таблицу "Persons", причём в поле "LastName" вставить значение "Olsen".

### *Выберите один из 4 вариантов ответа:*

- 1) INSERT INTO Persons ('Olsen') INTO LastName
- 2) INSERT INTO Persons ('Olsen') VALUES LastName
- 3) INSERT INTO Persons (LastName) VALUES ('Olsen')
- 4) INSERT ('Olsen') INTO Persons (LastName)

# **Задание #4**

*Вопрос:*

Как изменить значение "Hansen" на "Nilsen" в колонке "LastName", таблицы Persons?

### *Выберите один из 4 вариантов ответа:*

- 1) MODIFY Persons SET LastName='Nilsen' WHERE LastName='Hansen'
- 2) MODIFY Persons SET LastName='Hansen' INTO LastName='Nilsen
- 3) UPDATE Persons SET LastName='Nilsen' HAVING LastName='Hansen'
- 4) UPDATE Persons SET LastName='Nilsen' WHERE LastName='Hansen'

# **Задание #5**

*Вопрос:*

Как выбрать все записи из таблицы "Persons", упорядоченных по полю "FirstName" в обратном порядке?

*Выберите один из 4 вариантов ответа:*

- 1) SELECT \* FROM Persons ORDER BY FirstName ASC
- 2) SELECT \* FROM Persons SORT BY 'FirstName' ACS
- 3) SELECT \* FROM Persons ORDER 'FirstName' DESC
- 4) SELECT \* FROM Persons ORDER BY FirstName DESC

# **Задание #6**

*Вопрос:*

Как удалить записи, где значение поля "FirstName" равно "Peter"?

### *Выберите один из 4 вариантов ответа:*

- 1) DELETE FROM FirstName='Peter' FROM Persons
- 2) DELETE FROM Persons WHERE FirstName = 'Peter'
- 3) DELETE FROM Persons WHILE FirstName = 'Peter'
- 4) DELETE FirstName='Peter' FROM Persons

### **Задание #7**

*Вопрос:* Команда SQL предназначенная для выборки данных из базы?

#### *Выберите один из 4 вариантов ответа:*

1) EXTRACT

- 2) CREATE
- 3) OPEN
- 4) SELECT

# **Задание #8**

*Вопрос:*

Записью реляционной базы данных является: *Выберите один из 4 вариантов ответа:*

- 1) столбец таблицы
- 2) поле таблицы
- 3) строка таблицы
- 4) ячейка таблицы

# **Задание #9**

*Вопрос:* Команда, выдающая в результате разность двух запросов (составить слово)

*Составьте слово из букв:*  $X$ CPETE $\rightarrow$ 

### **Задание #10**

*Вопрос:*

Как выбрать все записи из таблицы "Persons", где значение поля "FirstName" равно "Peter" и "LastName" равно "Jackson"?

### *Выберите один из 4 вариантов ответа:*

- 1) SELECT \* FROM Persons WHILE FirstName='Peter' AND LastName='Jackson'
- 2) SELECT <ALL> FROM Persons WHERE FirstName like 'Peter' AND LastName like 'Jackson'
- 3) SELECT \* FROM Persons WHERE FirstName<>'Peter' AND LastName<>'Jackson'
- 4) SELECT \* FROM Persons WHERE FirstName='Peter' AND LastName='Jackson'

### **Задание #11**

*Вопрос:* Предикат AVG выводит

*Выберите один из 4 вариантов ответа:* 1) среднее арифметическое значение

- 2) выводит истину, если выполняется хотя бы одно условие из списка предложенных
- 3) задает множество элементов
- 4) максимальное значение

#### *Вопрос:*

Как выбрать все записи из таблицы "Persons", где значение поля "FirstName" равно "Peter"?

*Выберите один из 4 вариантов ответа:*

- 1) SELECT \* FROM Persons WHERE FirstName='Peter'
- 2) SELECT [all] FROM Persons WHERE FirstName LIKE 'Peter'
- 3) SELECT DISTINCT FROM Persons WHERE FirstName='Peter'
- 4) SELECT \* FROM Persons WHERE FirstName<>'Peter'

### **Задание #13**

*Вопрос:*

Cоотнести назначение слов языка SQL

*Укажите соответствие для всех 5 вариантов ответа:*

- 1) Список таблиц или запросов, на основе которых , формируется запрос
- 2) Условия отбора данных
- 3) Группировка результатов по указанному полю
- 4) Условия для группировки данных в запросе
- 5) Список полей, по которым упорядочивается вывод данных в запросе
- \_\_ WHERE
- $-$  FROM
- GROUP BY
- $\_\_$  ORDER BY
- \_\_ HAVING

### **Задание #14**

*Вопрос:*

Как выбрать все записи из таблицы "Persons", где значение поля "FirstName" начинается с буквы "a"?

#### *Выберите один из 4 вариантов ответа:*

- 1) SELECT \* FROM Persons WHERE FirstName='a%'
- 2) SELECT \* FROM Persons WHERE FirstName='\*a\*'
- 3) SELECT \* FROM Persons WHERE FirstName <> 'a\*'
- 4) SELECT \* FROM Persons WHERE FirstName LIKE 'a'

### **Задание #15**

*Вопрос:*

Поле в СУБД Access, имеющее свойство автоматического наращивания, на единицу

- 1) Счетчик
- 2) Числовое
- 3) Ключевое
- 4) Текстовое

*Вопрос:* Какое SQL выражение используется для извлечения различных значений?

*Выберите один из 4 вариантов ответа:*

- 1) SELECT DISTINCT
- 2) SELECT INDEX
- 3) SELECT DIFFERENT
- 4) SELECT UNIQUE

# **Задание #17**

*Вопрос:* Команда SQL для выборки всех полей из таблицы "Persons"?

### *Выберите один из 4 вариантов ответа:*

- 1) SELECT \*.Persons
- 2) SELECT Persons
- 3) SELECT Any FROM Persons
- 4) SELECT \* FROM Persons

### **Задание #18**

*Вопрос:*

Как выбрать все записи из таблицы "Persons", где значение поля "LastName" в алфавитном порядке находится между значениями "Hansen" и "Pettersen"?

*Выберите один из 4 вариантов ответа:*

- 1) SELECT \* FROM Persons WHERE LastName BETWEEN 'Hansen' AND 'Pettersen'
- 2) SELECT \* FROM Persons WHERE LastName>'Hansen' AND LastName<'Pettersen'
- 3) SELECT \* FROM Persons LastName>='Hansen' AND LastName<='Pettersen'
- 4) SELECT \* FROM Persons WHERE LastName ASC 'Hansen' AND 'Pettersen'

# **Задание #19**

*Вопрос:*

Какой тип связи между таблицами одной базы данных образуется, когда объединяем два поля с первичными ключами

*Выберите один из 4 вариантов ответа:*

- 1) многие ко многим
- 2) один ко многим
- 3) Индекс
- 4) один к одному

# **Задание #20**

*Вопрос:* База данных состоящая из двумерных таблиц называется... (составить слово)

*Составьте слово из букв:* РОНЯЯЦНЛИАЕ -> \_\_\_\_\_\_\_\_\_\_\_\_\_\_\_\_\_\_\_\_\_\_\_\_\_\_\_\_\_\_\_\_\_\_\_\_\_\_\_\_\_\_

**Задание #21** *Вопрос:* Соотнести операции с таблицей *Укажите соответствие для всех 3 вариантов ответа:*

- 1) создать таблицу
- 2) изменить таблицу
- 3) удалить таблицу
- \_\_ CREATE TABLE
- \_\_ ALTER TABLE
- \_\_ DROP TABLE

# **Задание #22**

#### *Вопрос:*

Выберите правильный SQL запрос для вставки новой записи в таблицу "Persons".

*Выберите один из 4 вариантов ответа:*

- 1) INSERT INTO Persons (name, lasname) VALUES ('Jimmy', 'Jackson')
- 2) INSERT ('Jimmy', 'Jackson') INTO Persons
- 3) INSERT VALUES ('Jimmy', 'Jackson') INTO Persons
- 4) INSERT INTO Persons VALUES ('Jimmy', 'Jackson')

# **Задание #23**

*Вопрос:*

Соответствие назначение объектов в СУБД Access

*Укажите соответствие для всех 6 вариантов ответа:*

- 1) Основной объект БД где хранятся данные
- 2) Объект предназначенный для обработки информации
- 3) Ввод новых данных или просмотр имеющихся
- 4) Выдача информации на принтнр в удобном и наглядном виде
- 5) С помощью макрокоманд автоматизируется процесс работы с БД
- 6) Программные процедуры написанные на языке Visual Basic (VB)
- $\sqrt{ }$  Запросы
- \_\_ Макросы
- $\equiv$  Отчеты
- \_\_ Модули
- $\equiv$  Таблицы
- \_\_ Формы

# **Задание #24**

*Вопрос:*

Тип поля в СУБД Acces, в котором можно хранить рисунки, клипы и другие мультимедийные объекты

*Выберите один из 4 вариантов ответа:*

- 1) МЕМО
- 2) Денежное
- 3) Логическое
- 4) OLE

# **Задание #25**

### *Вопрос:*

Какой тип связи между таблицами одной базы данных образуется, когда объединяем поле с первичным ключом с полем без ключа

- 1) Один к одному
- 2) Один ко многим
- 3) Многие ко многим

*Вопрос:* Как расшифровывается SQL?

*Выберите один из 4 вариантов ответа:*

- 1) Структурированный язык вопросов
- 2) Система логических вопросов
- 3) Системно-ключевой локал
- 4) Структурированный язык запросов

# **Задание #27**

*Вопрос:*

Используя язык SQL выбрать колонку в БД с названием "FirstName" из таблицы "Persons"?

*Выберите один из 4 вариантов ответа:*

- 1) CREATE FirstName ON Persons
- 2) SELECT Persons.FirstName
- 3) SELECT FirstName FROM Persons
- 4) EXTRACT FirstName FROM Persons

# **Задание #28**

*Вопрос:* Как вывести количество записей, хранящихся в таблице "Persons"?

*Выберите один из 4 вариантов ответа:*

- 1) SELECT COLUMNS() FROM Persons
- 2) SELECT COUNT() FROM Persons
- 3) SELECT COUNT(\*) FROM Persons
- 4) SELECT COUNT(Persons)

# **Задание #29**

*Вопрос:* SQL команда для упорядочивания результатов?

*Выберите один из 4 вариантов ответа:*

- 1) ORDER
- 2) ORDER BY
- 3) SORT
- 4) SORT BY

### **Задание #1**

### **Вариант 2**

*Вопрос:* Полем реляционной БД является:

- 1) столбец таблицы
- 2) строка таблицы
- 3) запись таблицы
- 4) ячейка

*Вопрос:*

Используя язык SQL выбрать колонку в БД с названием "FirstName" из таблицы "Persons"?

### *Выберите один из 4 вариантов ответа:*

- 1) CREATE FirstName ON Persons
- 2) SELECT FirstName FROM Persons
- 3) EXTRACT FirstName FROM Persons
- 4) SELECT Persons.FirstName

# **Задание #3**

*Вопрос:*

Как выбрать все записи из таблицы "Persons", упорядоченных по полю "FirstName" в обратном порядке?

### *Выберите один из 4 вариантов ответа:*

- 1) SELECT \* FROM Persons SORT BY 'FirstName' ACS
- 2) SELECT \* FROM Persons ORDER 'FirstName' DESC
- 3) SELECT \* FROM Persons ORDER BY FirstName ASC
- 4) SELECT \* FROM Persons ORDER BY FirstName DESC

### **Задание #4**

*Вопрос:*

Как изменить значение "Hansen" на "Nilsen" в колонке "LastName", таблицы Persons?

### *Выберите один из 4 вариантов ответа:*

- 1) MODIFY Persons SET LastName='Nilsen' WHERE LastName='Hansen'
- 2) UPDATE Persons SET LastName='Nilsen' WHERE LastName='Hansen'
- 3) UPDATE Persons SET LastName='Nilsen' HAVING LastName='Hansen'
- 4) MODIFY Persons SET LastName='Hansen' INTO LastName='Nilsen

### **Задание #5**

*Вопрос:*

Как выбрать все записи из таблицы "Persons", где значение поля "LastName" в алфавитном порядке находится между значениями "Hansen" и "Pettersen"?

*Выберите один из 4 вариантов ответа:*

- 1) SELECT \* FROM Persons WHERE LastName BETWEEN 'Hansen' AND 'Pettersen'
- 2) SELECT \* FROM Persons LastName>='Hansen' AND LastName<='Pettersen'
- 3) SELECT \* FROM Persons WHERE LastName ASC 'Hansen' AND 'Pettersen'
- 4) SELECT \* FROM Persons WHERE LastName>'Hansen' AND LastName<'Pettersen'

# **Задание #6**

### *Вопрос:*

Выберите правильный SQL запрос для вставки новой записи в таблицу "Persons".

- 1) INSERT ('Jimmy', 'Jackson') INTO Persons
- 2) INSERT VALUES ('Jimmy', 'Jackson') INTO Persons
- 3) INSERT INTO Persons VALUES ('Jimmy', 'Jackson')
- 4) INSERT INTO Persons (name, lasname) VALUES ('Jimmy', 'Jackson')

*Вопрос:* Записью реляционной базы данных является:

### *Выберите один из 4 вариантов ответа:*

1) столбец таблицы

- 2) поле таблицы
- 3) ячейка таблицы
- 4) строка таблицы

### **Задание #8**

*Вопрос:*

Как вывести количество записей, хранящихся в таблице "Persons"?

*Выберите один из 4 вариантов ответа:*

- 1) SELECT COLUMNS() FROM Persons
- 2) SELECT COUNT() FROM Persons
- 3) SELECT COUNT(\*) FROM Persons
- 4) SELECT COUNT(Persons)

# **Задание #9**

*Вопрос:* Команда, выдающая в результате разность двух запросов (составить слово)

*Составьте слово из букв:*  $EXTECP$  ->

### **Задание #10**

*Вопрос:* SQL команда для упорядочивания результатов?

*Выберите один из 4 вариантов ответа:*

- 1) SORT
- 2) SORT BY
- 3) ORDER BY
- 4) ORDER

### **Задание #11**

#### *Вопрос:*

Выберите правильный SQL запрос для вставки новой записи в таблицу "Persons", причём в поле "LastName" вставить значение "Olsen".

- 1) INSERT INTO Persons ('Olsen') INTO LastName
- 2) INSERT INTO Persons ('Olsen') VALUES LastName
- 3) INSERT INTO Persons (LastName) VALUES ('Olsen')

4) INSERT ('Olsen') INTO Persons (LastName)

# **Задание #12**

*Вопрос:*

Какое SQL выражение используется для извлечения различных значений?

*Выберите один из 4 вариантов ответа:*

- 1) SELECT UNIQUE
- 2) SELECT DISTINCT
- 3) SELECT DIFFERENT
- 4) SELECT INDEX

### **Задание #13**

*Вопрос:*

Как выбрать все записи из таблицы "Persons", где значение поля "FirstName" начинается с буквы "a"?

*Выберите один из 4 вариантов ответа:*

- 1) SELECT \* FROM Persons WHERE FirstName <> 'a\*'
- 2) SELECT \* FROM Persons WHERE FirstName='\*a\*'
- 3) SELECT \* FROM Persons WHERE FirstName LIKE 'a'
- 4) SELECT \* FROM Persons WHERE FirstName='a%'

### **Задание #14**

*Вопрос:* Как расшифровывается SQL?

*Выберите один из 4 вариантов ответа:*

- 1) Структурированный язык запросов
- 2) Системно-ключевой локал
- 3) Структурированный язык вопросов
- 4) Система логических вопросов

### **Задание #15**

#### *Вопрос:*

Какой тип связи между таблицами одной базы данных образуется, когда объединяем поле с первичным ключом с полем без ключа

### *Выберите один из 3 вариантов ответа:*

- 1) Один к одному
- 2) Один ко многим
- 3) Многие ко многим

### **Задание #16**

*Вопрос:* Команда SQL для выборки всех полей из таблицы "Persons"?

- 1) SELECT Persons
- 2) SELECT Any FROM Persons
- 3) SELECT \* FROM Persons
- 4) SELECT \*.Persons

*Вопрос:*

Команда SQL предназначенная для выборки данных из базы?

*Выберите один из 4 вариантов ответа:*

- 1) SELECT
- 2) CREATE
- 3) OPEN
- 4) EXTRACT

# **Задание #18**

#### *Вопрос:*

Соответствие назначение объектов в СУБД Access

*Укажите соответствие для всех 6 вариантов ответа:*

- 1) Основной объект БД где хранятся данные
- 2) Объект предназначенный для обработки информации
- 3) Ввод новых данных или просмотр имеющихся
- 4) Выдача информации на принтнр в удобном и наглядном виде
- 5) С помощью макрокоманд автоматизируется процесс работы с БД
- 6) Программные процедуры написанные на языке Visual Basic (VB)
	- \_\_ Отчеты
- \_\_ Таблицы
- \_\_ Модули
- \_\_ Макросы
- $\equiv$  Формы
- \_\_ Запросы

### **Задание #19**

#### *Вопрос:*

Тип поля в СУБД Acces, в котором можно хранить рисунки, клипы и другие мультимедийные объекты

*Выберите один из 4 вариантов ответа:*

- 1) Денежное 2) OLE
- 3) Логическое
- 4) МЕМО

### **Задание #20**

*Вопрос:* Соотнести

*Укажите соответствие для всех 4 вариантов ответа:*

- 1) отменить изменения
- 2) удалить строки в таблице
- 3) добавить строки в таблицу
- 4) изменить значения
- \_\_ INSERT
- \_\_ DELETE

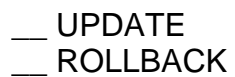

*Вопрос:* Как удалить записи, где значение поля "FirstName" равно "Peter"?

*Выберите один из 4 вариантов ответа:*

- 1) DELETE FROM FirstName='Peter' FROM Persons
- 2) DELETE FROM Persons WHILE FirstName = 'Peter'
- 3) DELETE FROM Persons WHERE FirstName = 'Peter'
- 4) DELETE FirstName='Peter' FROM Persons

#### **Задание #22**

*Вопрос:*

Cоотнести назначение слов языка SQL

*Укажите соответствие для всех 5 вариантов ответа:*

1) Список таблиц или запросов, на основе которых , формируется запрос

- 2) Условия отбора данных
- 3) Группировка результатов по указанному полю
- 4) Условия для группировки данных в запросе
- 5) Список полей, по которым упорядочивается вывод данных в запросе
- \_\_ HAVING
- ORDER BY
- $-$  FROM
- \_\_ WHERE
- \_\_ GROUP BY

#### **Задание #23**

*Вопрос:*

Какой тип связи между таблицами одной базы данных образуется, когда объединяем два поля с первичными ключами

*Выберите один из 4 вариантов ответа:*

- 1) один к одному
- 2) многие ко многим
- 3) Индекс
- 4) один ко многим

#### **Задание #24**

*Вопрос:* Поле в СУБД Access, имеющее свойство автоматического наращивания, на единицу

#### *Выберите один из 4 вариантов ответа:*

- 1) Числовое
- 2) Ключевое
- 3) Текстовое
- 4) Счетчик

#### **Задание #25**

*Вопрос:*

Как выбрать все записи из таблицы "Persons", где значение поля "FirstName" равно "Peter"?

*Выберите один из 4 вариантов ответа:*

- 1) SELECT [all] FROM Persons WHERE FirstName LIKE 'Peter'
- 2) SELECT DISTINCT FROM Persons WHERE FirstName='Peter'
- 3) SELECT \* FROM Persons WHERE FirstName='Peter'
- 4) SELECT \* FROM Persons WHERE FirstName<>'Peter'

### **Задание #26**

*Вопрос:* Предикат AVG выводит

*Выберите один из 4 вариантов ответа:*

- 1) среднее арифметическое значение
- 2) выводит истину, если выполняется хотя бы одно условие из списка предложенных
- 3) задает множество элементов
- 4) максимальное значение

### **Задание #27**

*Вопрос:*

Как выбрать все записи из таблицы "Persons", где значение поля "FirstName" равно "Peter" и "LastName" равно "Jackson"?

#### *Выберите один из 4 вариантов ответа:*

1) SELECT \* FROM Persons WHILE FirstName='Peter' AND LastName='Jackson'

- 2) SELECT \* FROM Persons WHERE FirstName='Peter' AND LastName='Jackson'
- 3) SELECT <ALL> FROM Persons WHERE FirstName like 'Peter' AND LastName like 'Jackson'
- 4) SELECT \* FROM Persons WHERE FirstName<>'Peter' AND LastName<>'Jackson'

#### **Задание #28**

*Вопрос:*

База данных состоящая из двумерных таблиц называется...

(составить слово)

*Составьте слово из букв:* ИЯАЦЕЯЛНРНО -> \_\_\_\_\_\_\_\_\_\_\_\_\_\_\_\_\_\_\_\_\_\_\_\_\_\_\_\_\_\_\_\_\_\_\_\_\_\_\_\_\_\_

### **Задание #29**

*Вопрос:* Первичный ключ в реляционной базе данных служит для:

#### *Выберите один из 4 вариантов ответа:*

- 1) связи между различными таблицами в реляционной базе данных
- 2) однозначного выделения записи в базе данных
- 3) организации новой структуры данных
- 4) указания типа поля

### **Критерии и шкалы оценивания заданий ФОС:**

1) Задания закрытого типа (выбор одного варианта ответа, верно/неверно):

- 1 балл указан верный ответ;
- 0 баллов указан неверный ответ.

### 2) Задания закрытого типа (множественный выбор):

- 2 балла указаны все верные ответы;
- 0 баллов указан хотя бы один неверный ответ.

#### 3) Задания закрытого типа (на соответствие):

- 2 балла все соответствия определены верно;
- 0 баллов хотя бы одно сопоставление определено неверно.

### 4) Задания открытого типа (короткий текст):

- 2 балла указан верный ответ;
- 0 баллов указан неверный ответ.

### 5) Задания открытого типа (число):

- 2 балла указан верный ответ;
- 0 баллов указан неверный ответ.

**Задания данного раздела рекомендуются к использованию при проведении диагностических работ с целью оценки остаточных результатов освоения данной дисциплины (знаний, умений, навыков).**